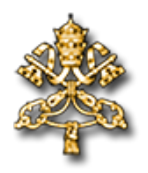

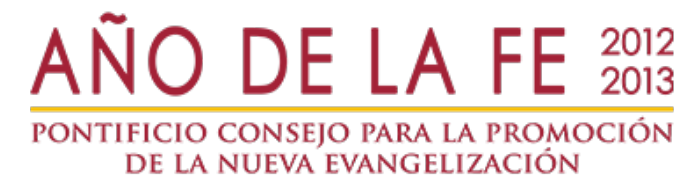

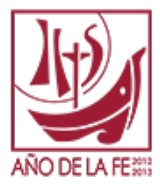

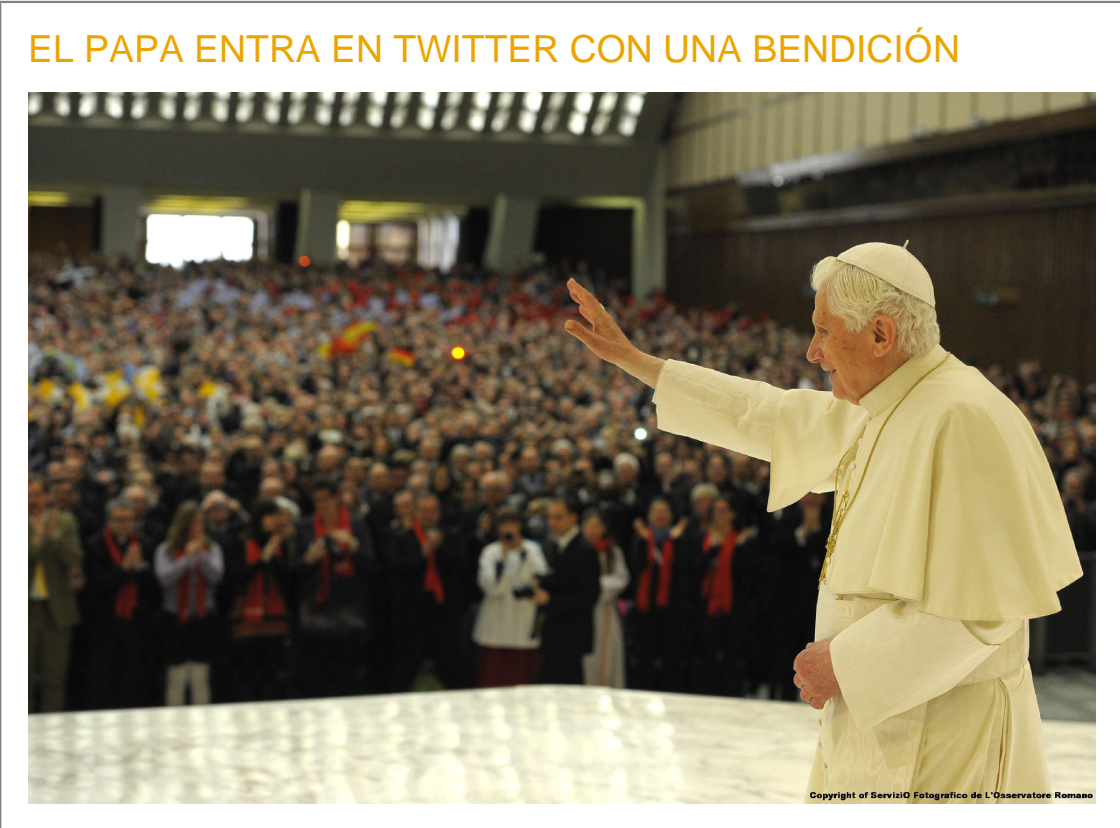

Ciudad del Vaticano, 12 diciembre 2012 (VIS).-

"QUERIDOS AMIGOS. ME UNO A VOSOTROS CON ALEGRÍA POR MEDIO DE TWITTER. GRACIAS POR VUESTRA RESPUESTA GENEROSA. OS BENDIGO DE TODO CORAZÓN".

Este ha sido el primer tweet de Benedicto XVI, lanzado después de la bendición que concluye la audiencia general de los miércoles. El Papa ha utilizado un tablet y su primer tweet ha sido proyectado en ocho idiomas (inglés, italiano, español, francés, alemán, portugués, polaco y árabe) en una pantalla instalada en el Aula Pablo VI.

A lo largo de la jornada el Papa responderá a través de Twitter a tres preguntas procedentes de tres diversos continentes- elegidas entre las enviadas a lo largo de los últimos días.

La cuenta del Santo Padre en Twitter supera ya el millón de seguidores.